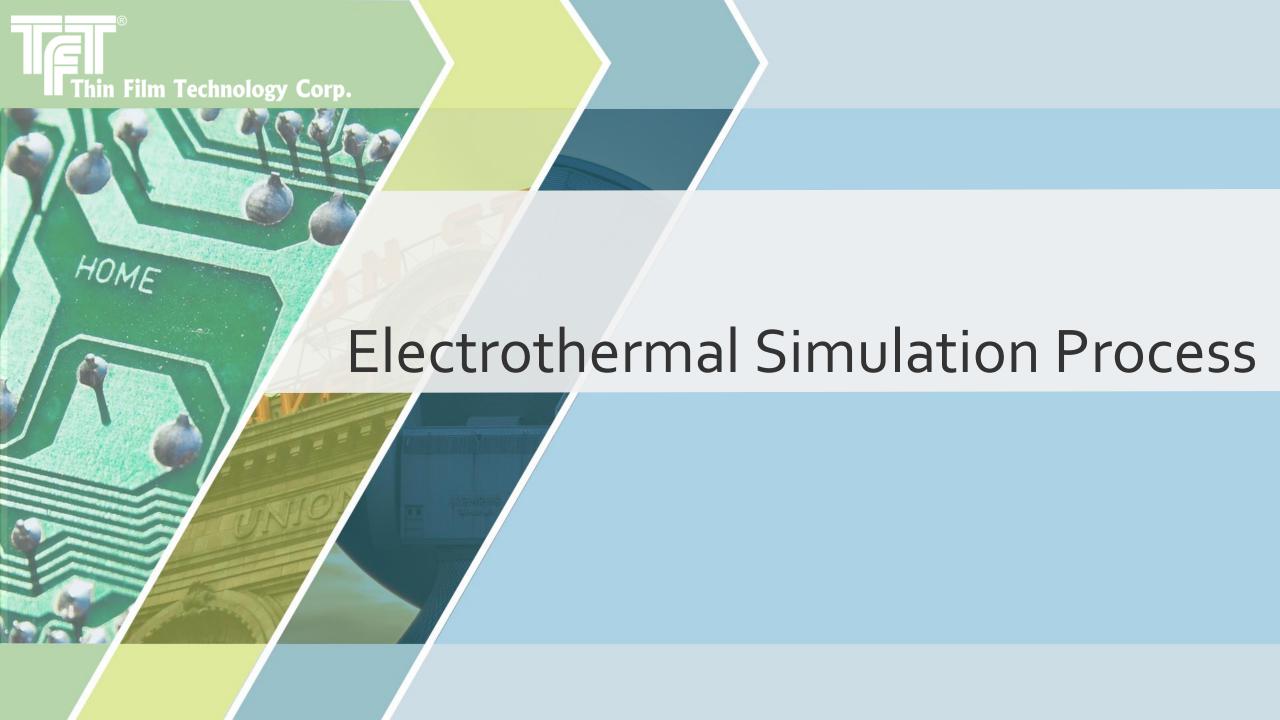

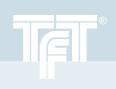

## Process of Simulation

Q3D: DC Electrical

Volume Loss Map (W/m³)

IcePak:
Convection+
Conduction
Thermal Sim

 DC simulation is to be performed in Q3D, from which, loss information will be passed to IcePak

• IcePak simulation includes convection with room temperature air as well as conduction

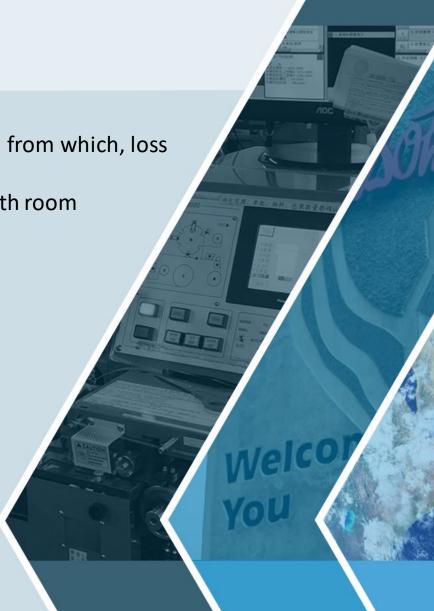

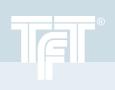

## Q3D Simulation example

The Following results correspond to Q3D dissipated power, from 1 amp excitation using 22 Ohm Resistor

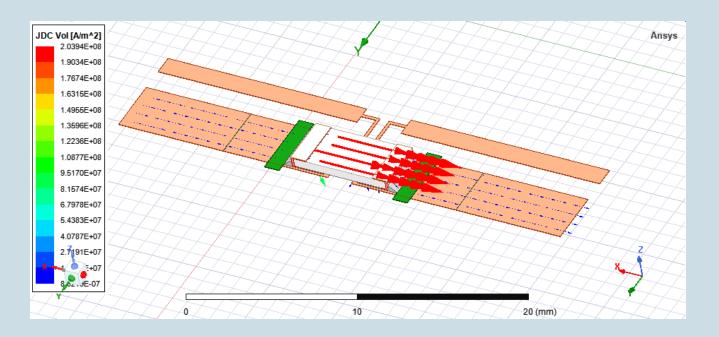

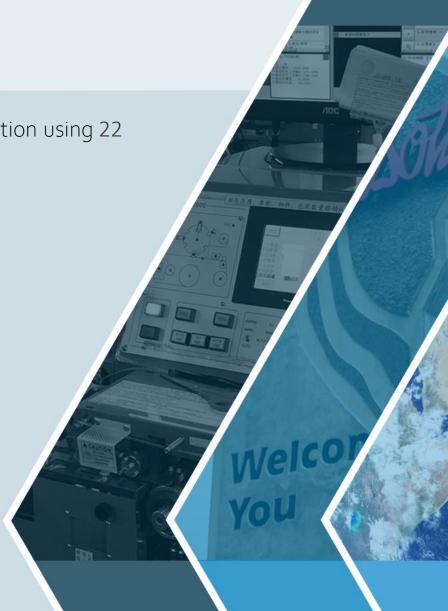

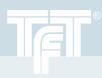

## IcePak Simulation

- EM Volume losses mapped from Q<sub>3</sub>D
- Temperature and velocity gradients are generated

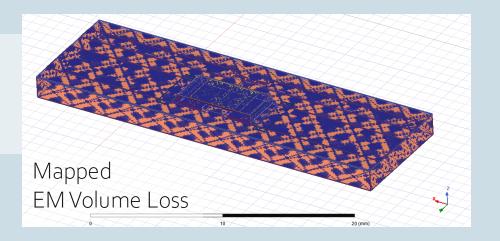

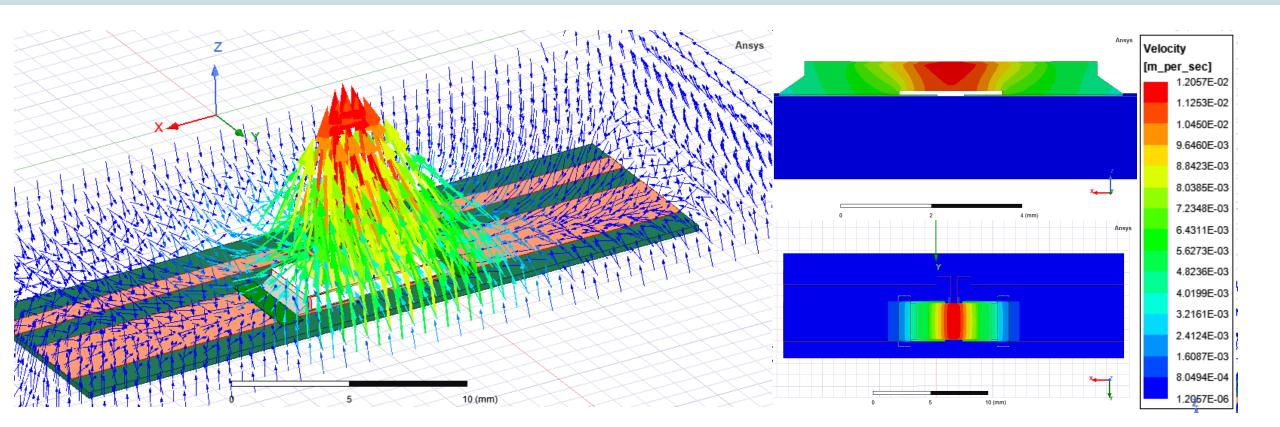

## Temperature profile example using a power sweep

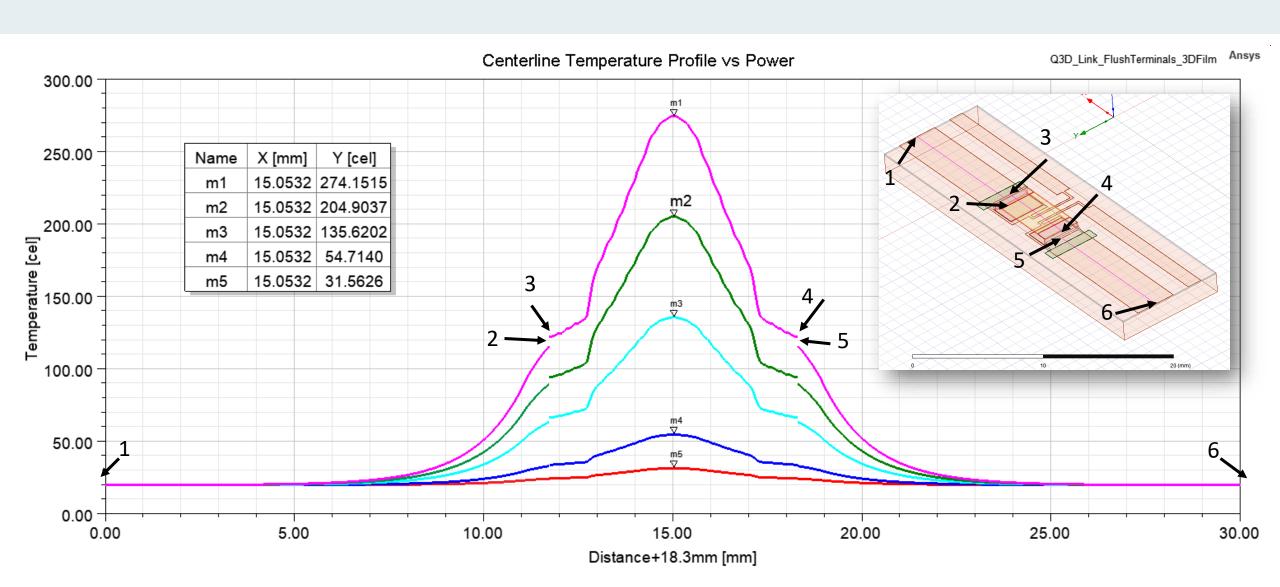

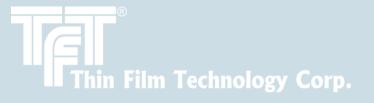

We appreciate your time

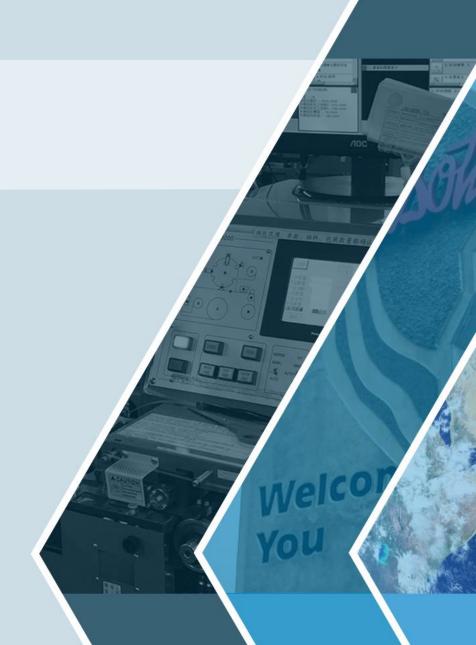